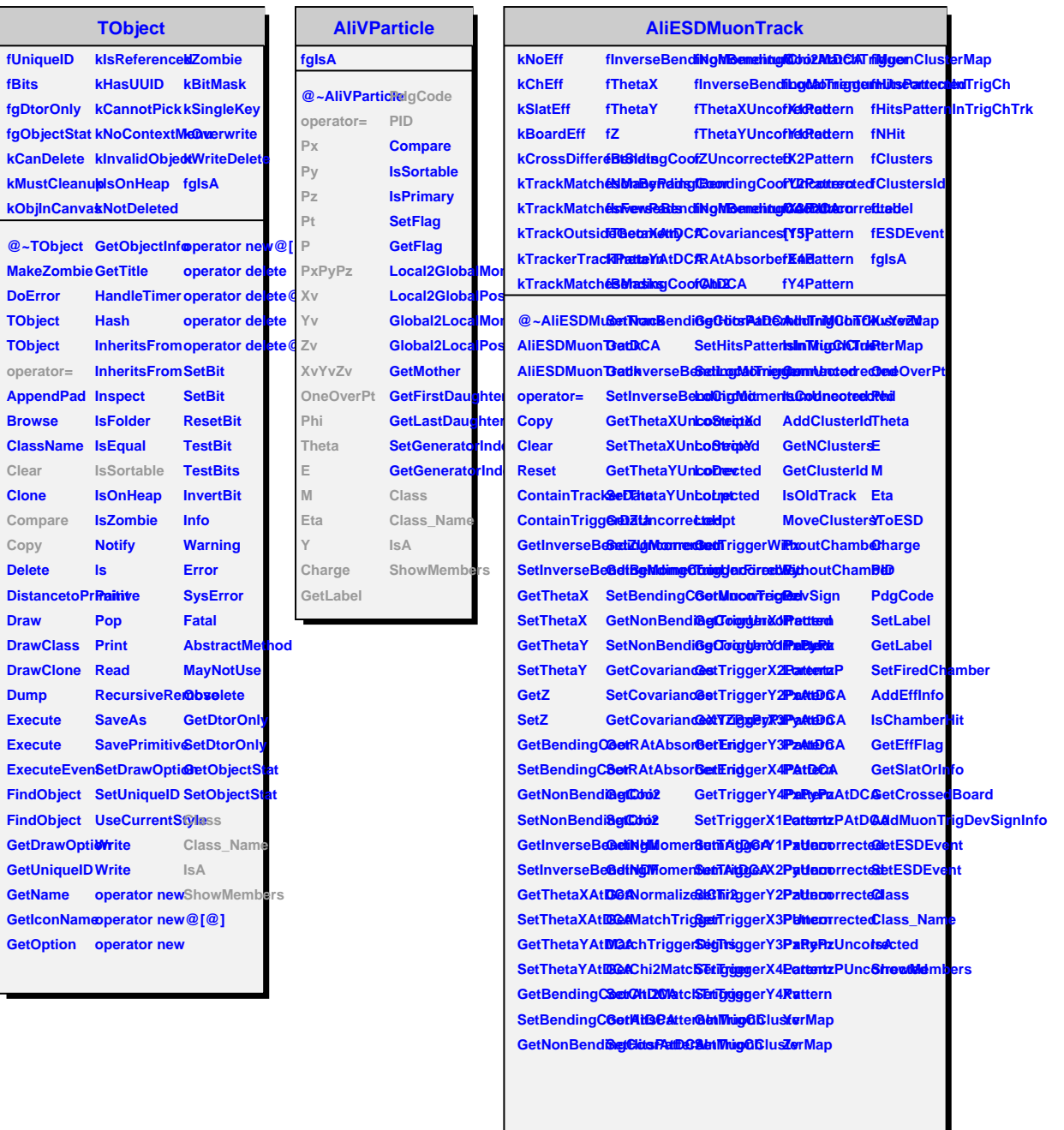

**Draw**